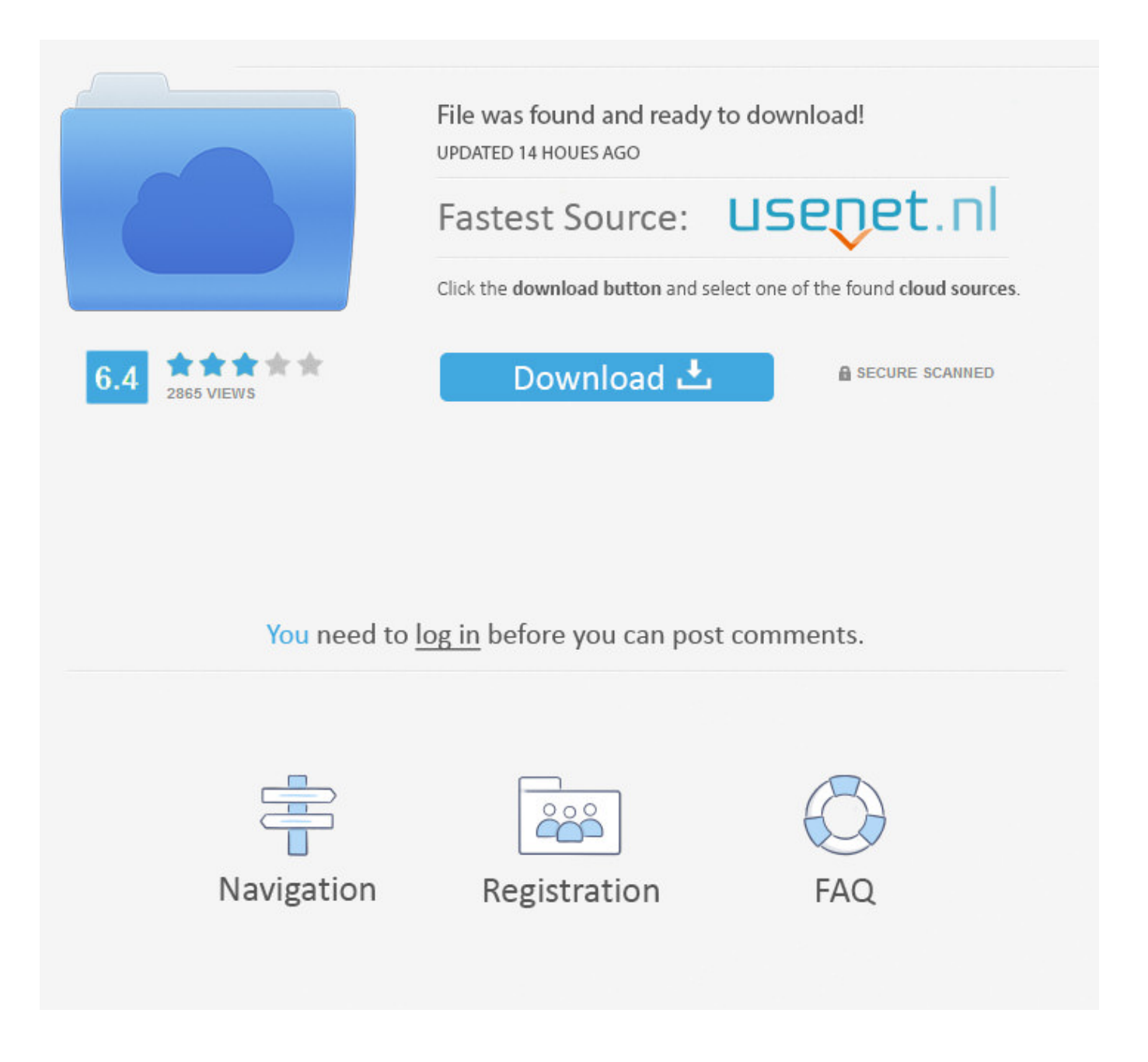

How To Remove The New Chat Box On Facebook ->->->-> [DOWNLOAD \(Mirror #1\)](http://dawnloadonline.com/atari/aG93IHRvIHJlbW92ZSB0aGUgbmV3IGNoYXQgYm94IG9uIGZhY2Vib29rdHJtZHNmaG9.development?dijon=festering.usajobs.ZG93bmxvYWR8cWgwTWpFM2ZId3hOVEUxTlRBeU16WXlmSHd5TVRjM2ZId29UVTlPVTFSRlVpa2dXVzlzWVNCYlVFUkdYU0I3ZlE.efficiently.sleeptime/)

There isno explanation as to how the rest of your online friends will be listed, hope its not another scroll bar to see the rest !I dont understandwhy is it imperative to show the list of friends who I chat with most? Since chat and my friends are personal to me, will I not be aware of it ?Thenew design is very confusing when compared to the old chat feature. With greasemonkey, its also very easy to just disable and switch back to new facebook if theres something you need to use on there that you can't access on old. Advertising & Marketing. If I turn off chat on Facebook, will I still receive messages?This is about using messages on Facebook. Learn more, including about available controls: Cookies Policy.FacebookJoin or Log Into Facebook Email or PhonePasswordForgot account?Log InDo you want to join Facebook?Sign UpSign UpThis page isn't availableThe link you followed may be broken, or the page may have been removed.Go back to the previous page Go to News Feed Visit our Help CenterEnglish (US)NederlandsFryskPolskiTrkeDeutschFranais (France)EspaolPortugus (Brasil)ItalianoSign UpLog InMessengerFacebook LiteMobileFind FriendsPeopl ePagesPlacesGamesLocationsCelebritiesMarketplaceGroupsRecipesSportsLookMomentsInstagramLo calAboutCreate AdCreate PageDevelopersCareersPrivacyCookiesAd ChoicesTermsHelpSettingsActivity Log Facebook 2018. .. .. A manual option to Hide Sidebar is available, but you need to hide the sidebar every time you launch it, unlike in the old one.If you are one of those who have a lot of friends online all the time, you surely will not like the new chat sidebar. Human Resources. To turn chat sounds back on, click Chat Sounds again.View Full Article Share ArticleWas this information helpful?YesNo. Basic Settings. Business Technology & Customer Support. How do I turn Facebook message sounds off and on?This is about using messages on Facebook on a computer. The new one lists my friends in alphabetical order, and it has nothing to do with whether they are online or not, which confuses me as I have to first search for the name and then check if they are online. Keep in mind that deleting a conversation from your inbox won't delete it from your friend's inbox. You'll also receive messages on your Messenger app.Note: You may still be shown as active on chat if you are using chat elsewhere (example: Messenger).View Full Article Share ArticleWas this information helpful?YesNo. .. Internet Media Printer Social Media Smart Devices Email Network Hardware Phone Software menu close Internet Media Printer Social Media Smart Devices Email Network Hardware Phone Software Page Not Found Turning it off and on again. In the old one all those friends who were online were listed first, this made the task easier to scroll through the list and chat with whoever I wanted. Home Blog Meet Mari Hire Mari Speaking Events Media Contact Home Blog Meet Mari Hire Mari Speaking Events Media Contact WHOOPS! 404 It looks like you are lost! Try searching here Meet Mari Maris Blog About Mari Calendar of Events Meet Team Mari! Hire Mari Speaking Media Training Connect Connect Follow Mari Affiliates Learn Books Resources Training Copyright 2016 Mari Smith International All Rights Reserved . How cool is that !!My advice to Facebook is- they should consult Steve Jobs of Apple before they come up with a new feature and functionality design(pun intended). Jump toSections of this pageAccessibility HelpPress alt + / to open this menuRemoveTo help personalize content, tailor and measure ads, and provide a safer experience, we use cookies. .. For help with the Messenger app or messenger.com, visit the Messenger Help Center.While chat is off, messages from friends automatically go to your inbox for you to read later. Learn more, including about available controls: Cookies Policy.FacebookJoin or Log Into Facebook Email or PhonePasswordForgot account?Log InDo you want to join Facebook?Sign UpSign UpThis page isn't availableThe link you followed may be broken, or the page may have been removed.Go back to the previous page Go to News Feed Visit our Help CenterEnglish (US)NederlandsFryskPolskiTrkeDeutschFranais (France)EspaolPortugus (Brasil)ItalianoSign UpLog InMessengerFacebook LiteMobileFind FriendsPeoplePagesPlacesGamesLocationsCelebritiesMarketpla ceGroupsRecipesSportsLookMomentsInstagramLocalAboutCreate AdCreate PageDevelopersCareersPrivacyCookiesAd ChoicesTermsHelpSettingsActivity Log Facebook 2018. When you turn off chat, messages will automatically go to your inbox for you to read later. By clicking or navigating the site, you agree to allow our collection of information on and off Facebook through cookies. It isn't possible to delete sent or received messages from a friend's inbox.. .. How do I delete a conversation on Facebook?This is about using messages on Facebook 5a02188284

[facebook desktop app](http://hucotinfu.rebelmouse.com/facebook-desktop-app-2524012510.html) [the most likes on facebook](http://sembforacili.exblog.jp/27984486/) [facebook iphone app sync contacts pictures](http://nomogargio.lnwshop.com/article/61/facebook-iphone-app-sync-contacts-pictures) [how to get access token in facebook api](http://blackpaws.leforum.eu/viewtopic.php?p=395) [how to remove hack in facebook](https://tarviredti.typeform.com/to/plD1JG) [how to find facebook passwords used on my computer windows 7](https://searchsopcoetlich.typeform.com/to/x7WQ13) [cant download facebook on microsoft surface](http://disliabreas.jugem.jp/?eid=50) [download facebook tieng viet cho dien thoai di dong](http://natantiefer.vnweblogs.com/a359724/download-facebook-tieng-viet-cho-dien-thoai-di-dong.html) [facebook app dtf](http://abgrounlo.jugem.jp/?eid=59) [status shuffle facebook](https://diigo.com/0b7bc0)